# **Smart Digital Marketing**

**configurazione delle campagne**

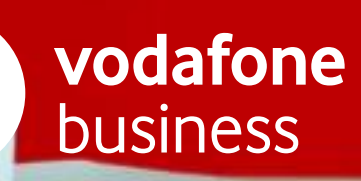

### > STEP1 | Anagrafica

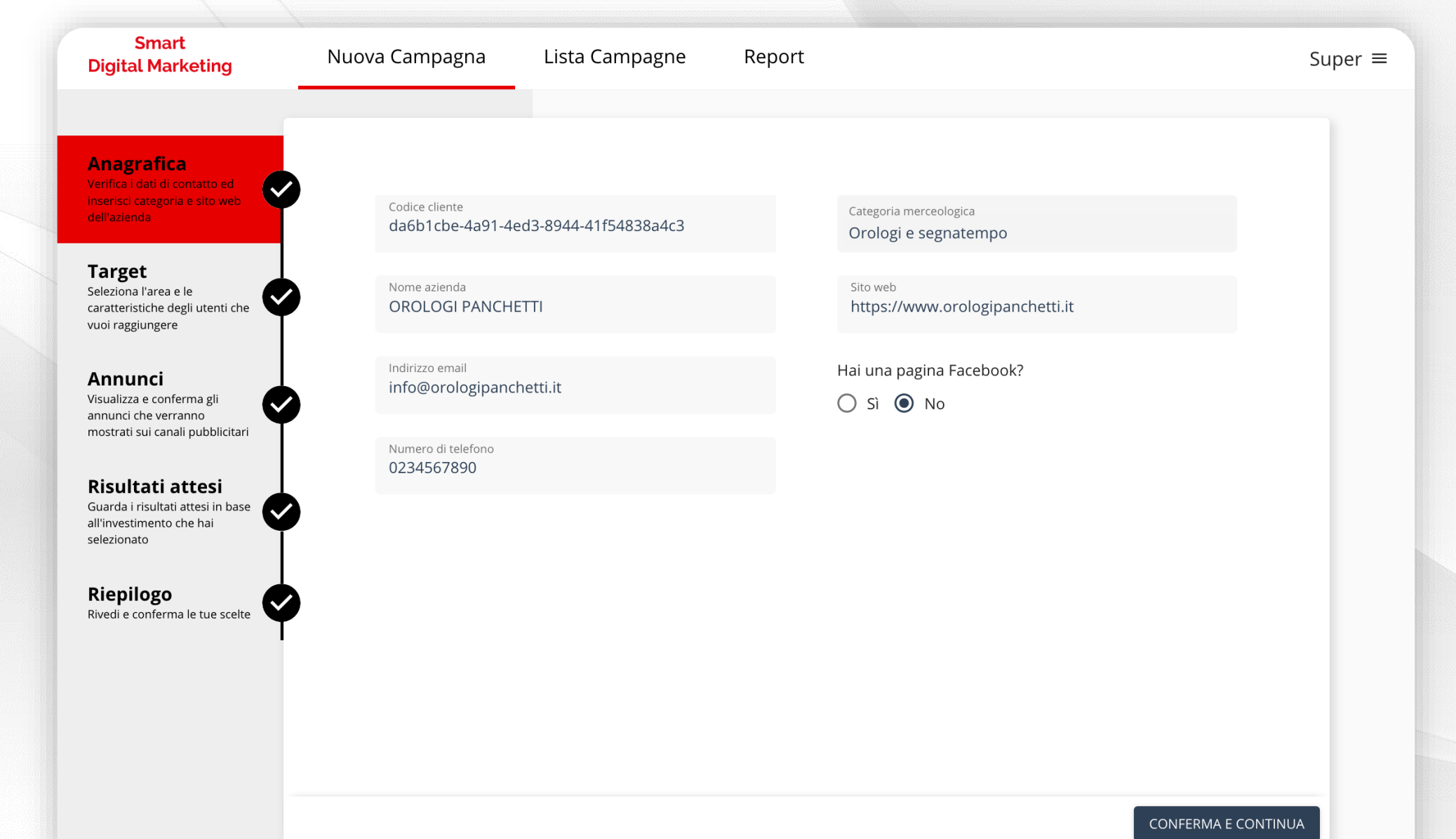

#### STEP 2 | Target

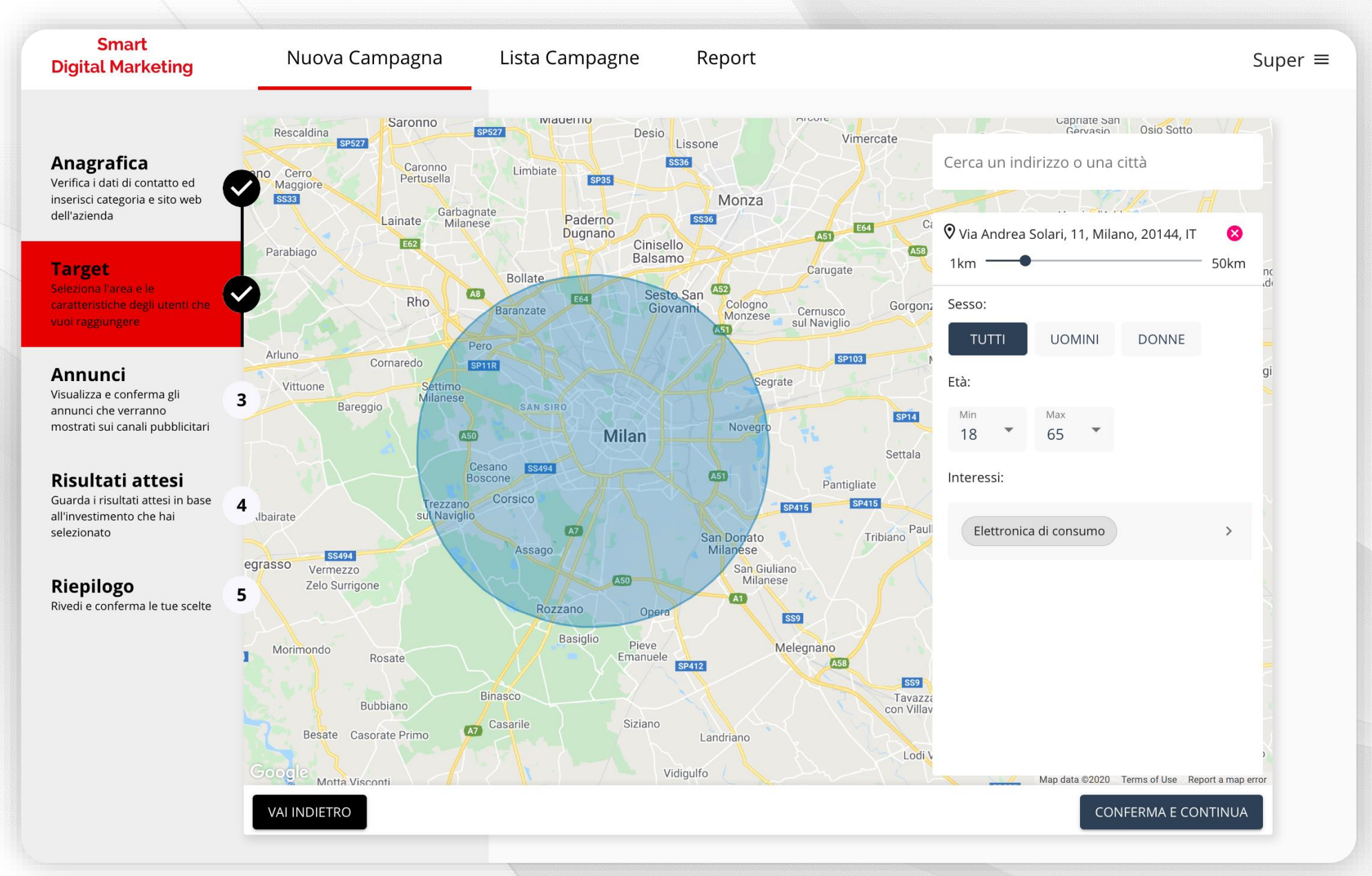

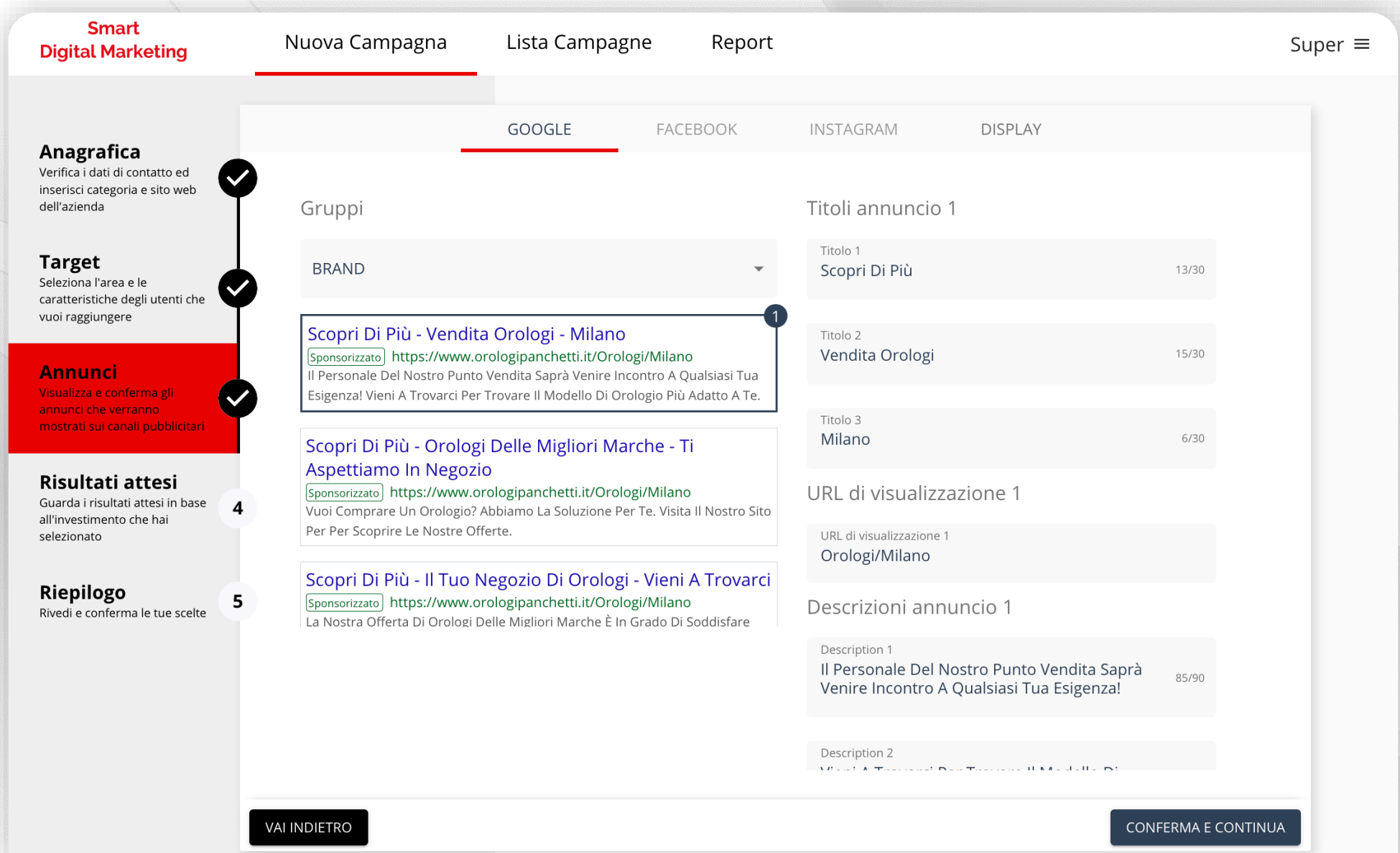

 $\bullet$ 

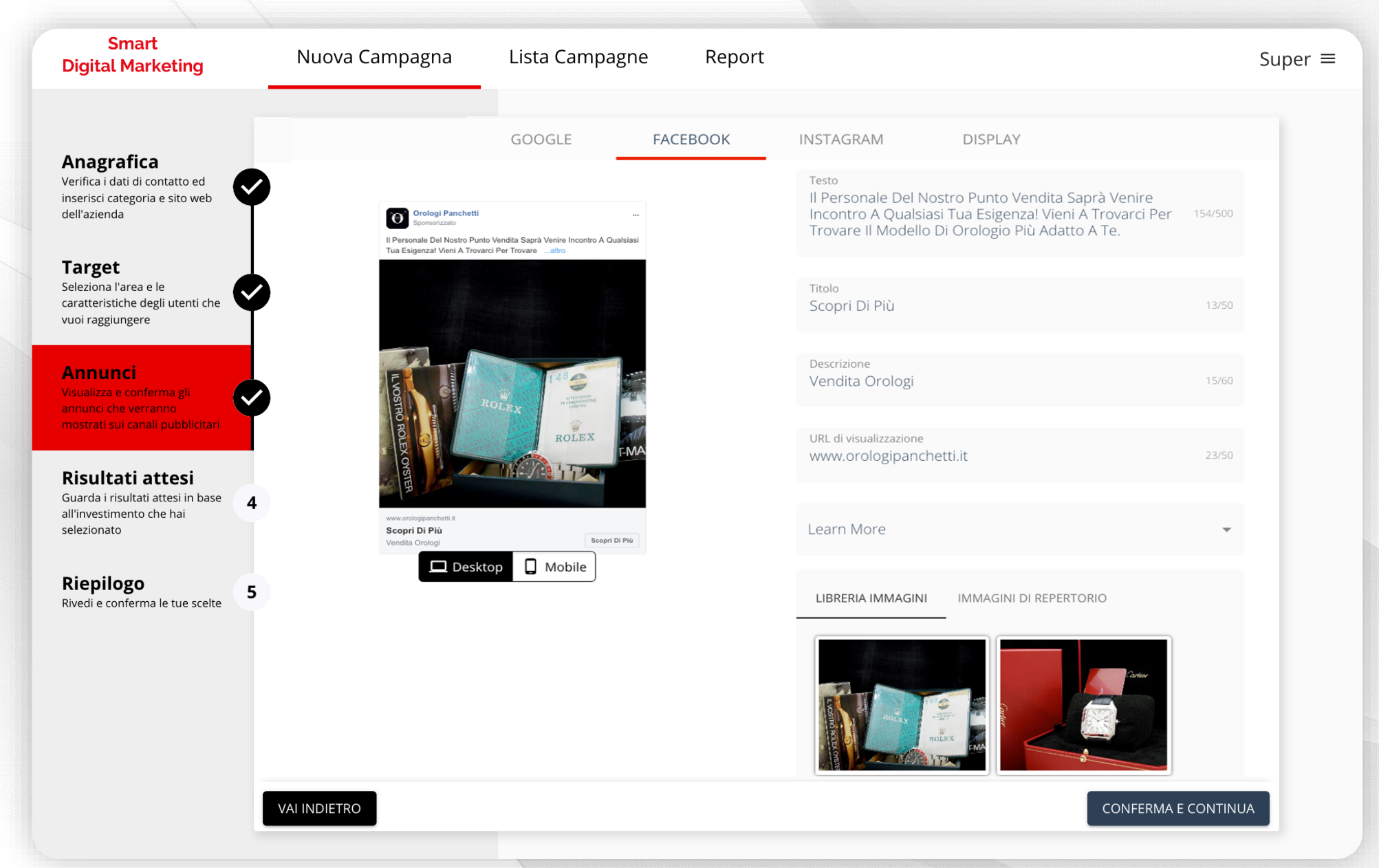

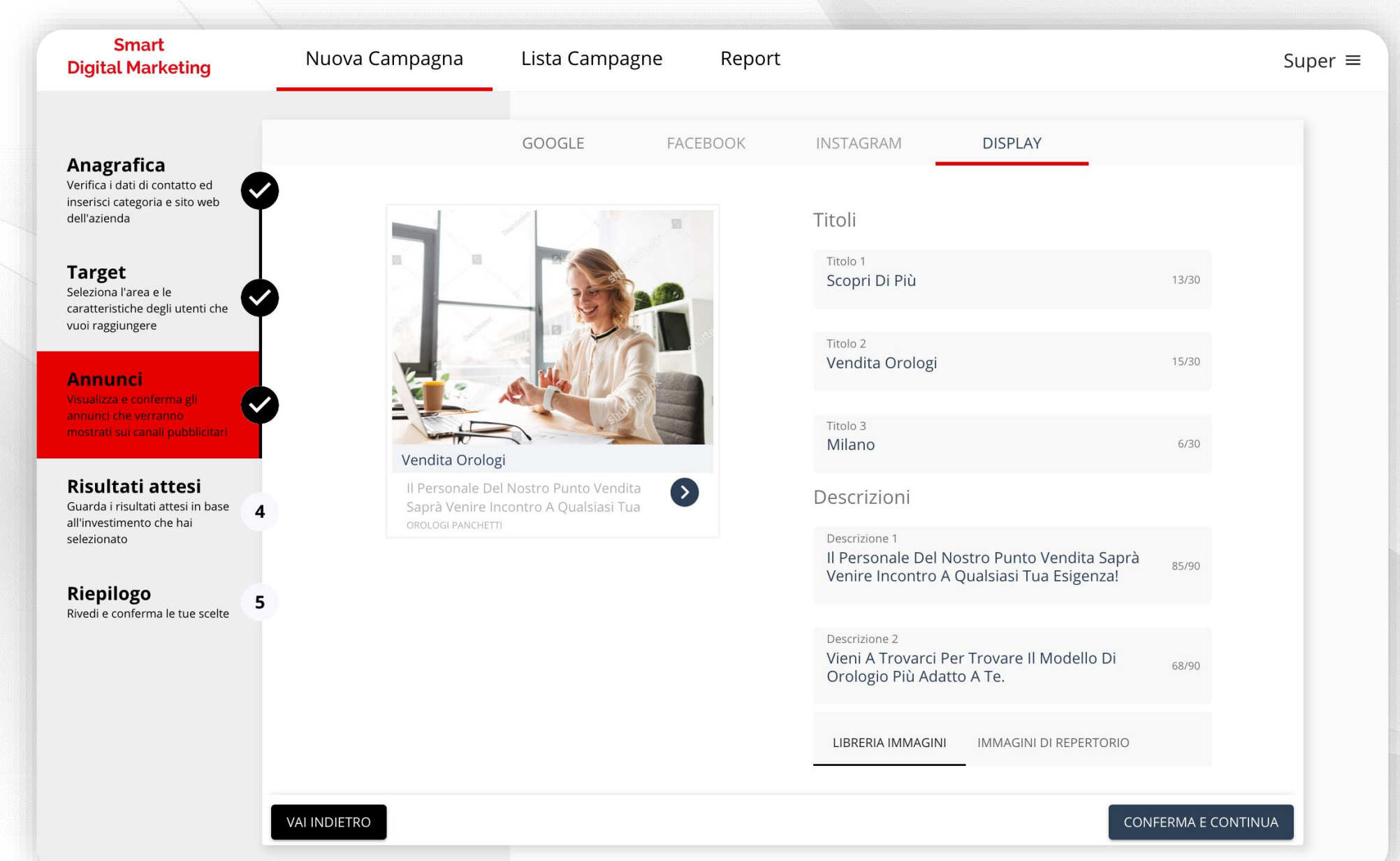

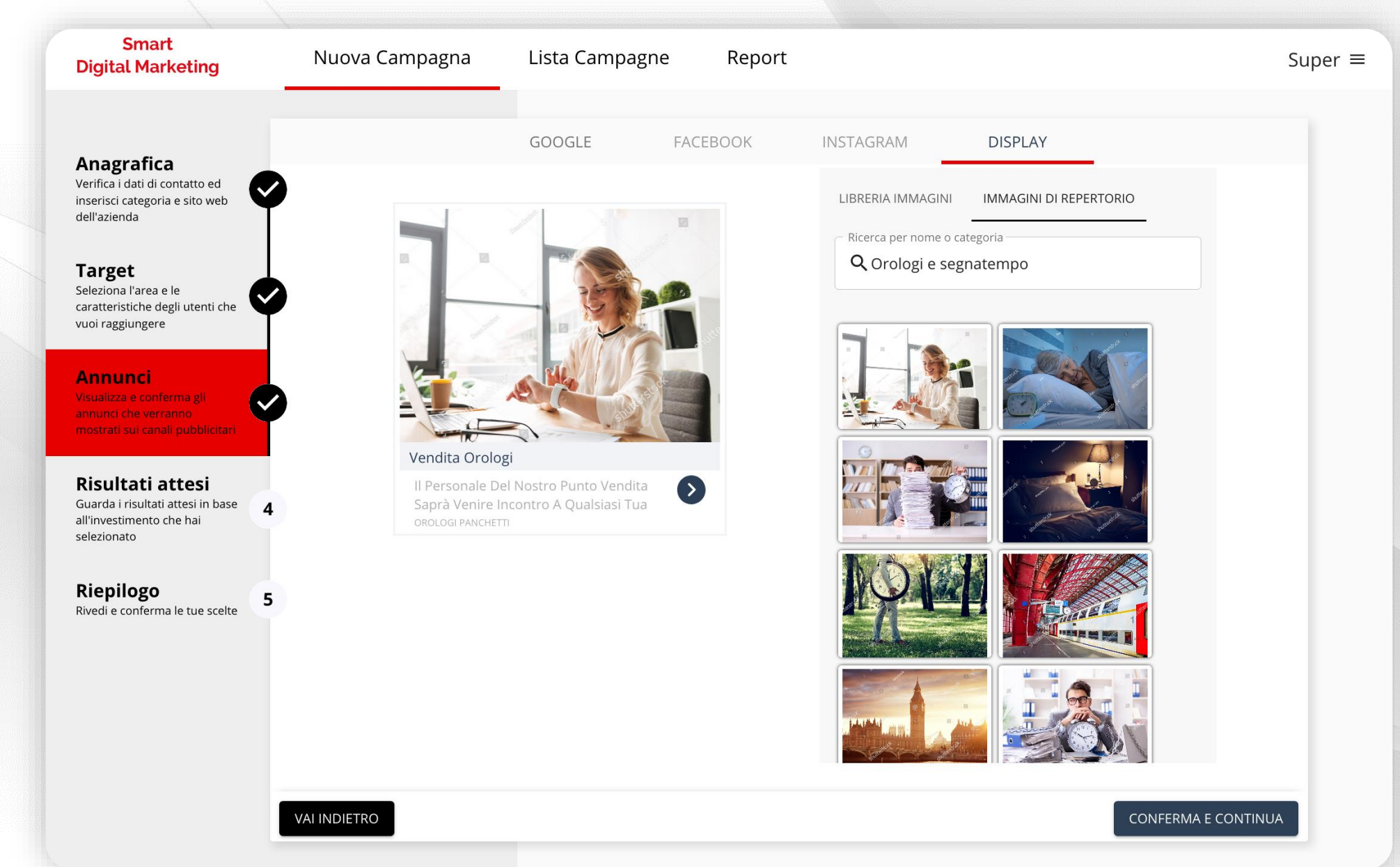

### STEP 4 | Risultati attesi

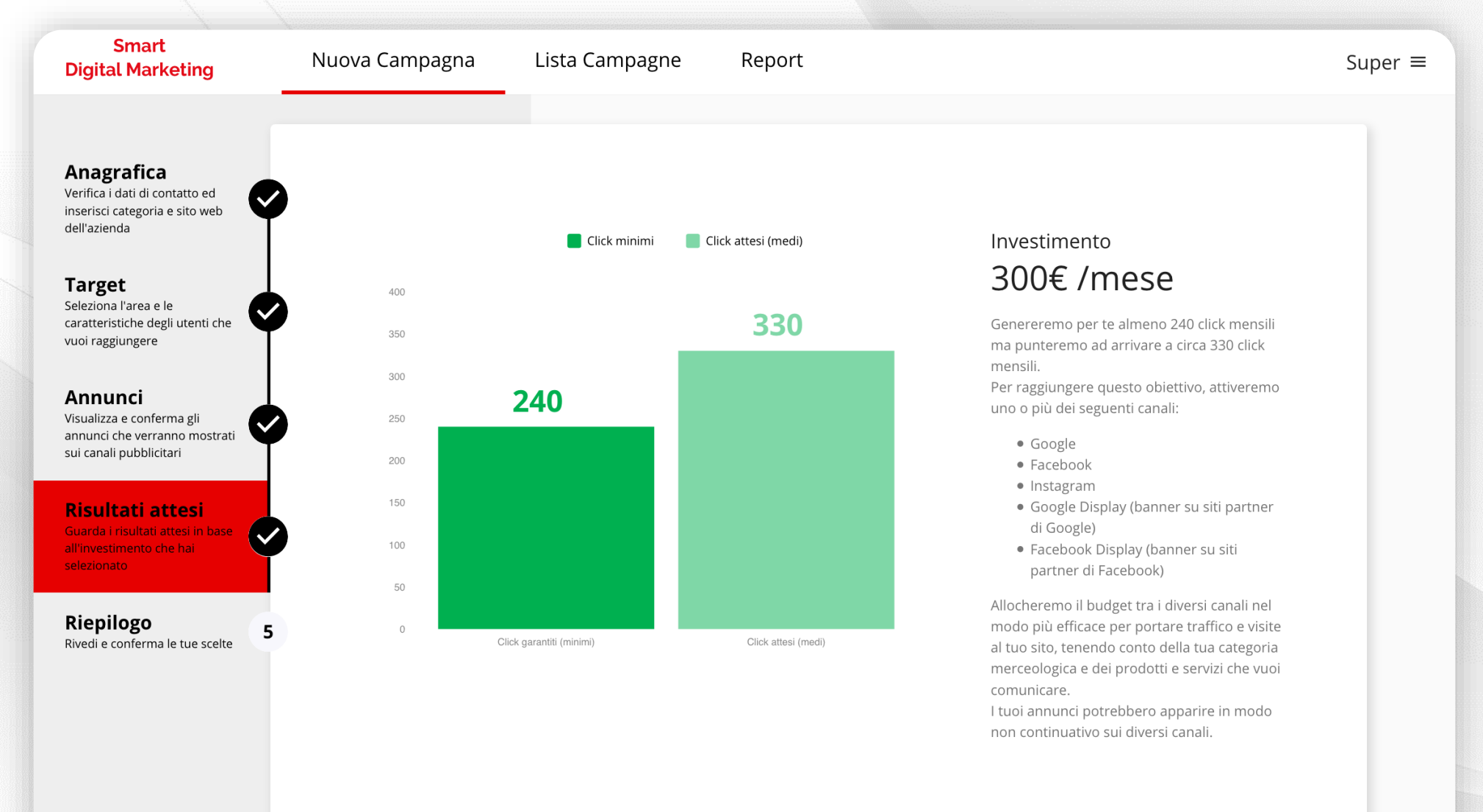

#### **VAI INDIETRO**

# STEP 5 | Riepilogo

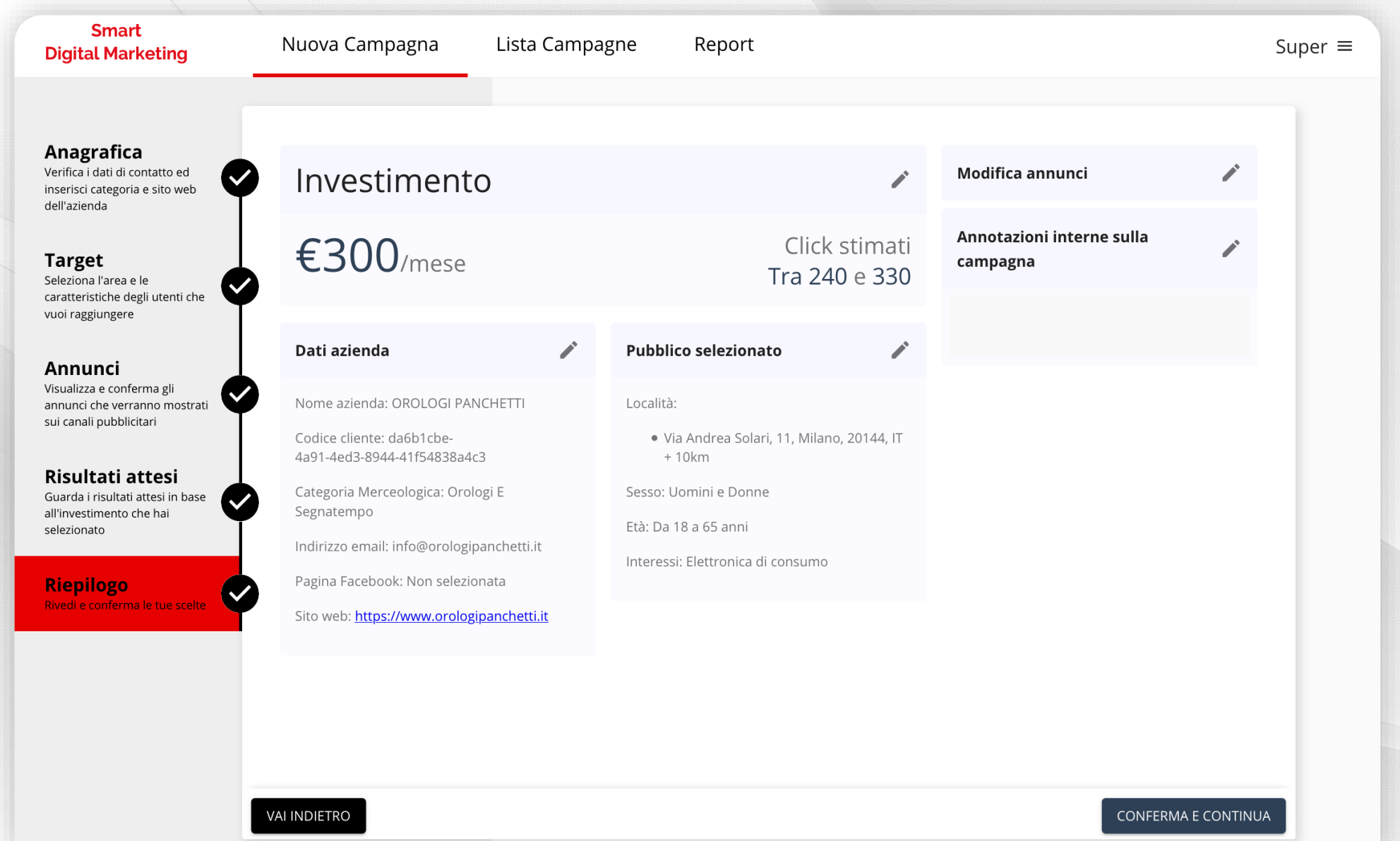

 $\bullet$